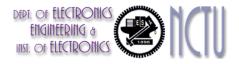

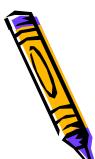

#### Analog IIR Filter Design

Commonly used analog filters :

• Lowpass Butterworth filters  $G(j\omega) = |H(j\omega)|^2 = \frac{1}{1 + (\frac{\omega}{\omega_c})^{2N}}$ all-pole filters characterized by magnitude response. (N=filter order)  $G(s) = H(s)H(-s) = \frac{1}{1 + (\frac{-s^2}{\omega_c^2})^N}$ 

Poles of H(s)H(-s) are equally spaced points on a circle of radius  $\omega_c$  in s-plane

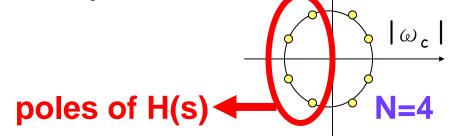

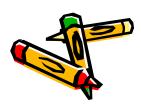

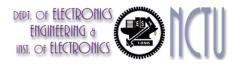

#### **Butterworth Filters**

• Lowpass Butterworth filters monotonic in pass-band & stop-band

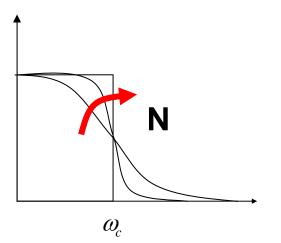

`maximum flat response': (2N-1) derivatives are zero at  $\omega = 0$  and  $\omega = \infty$ 

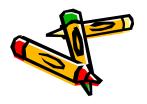

Filter Design - IIR (cwliu@twins.ee.nctu.edu.tw)

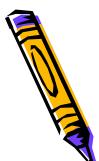

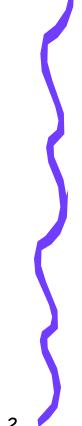

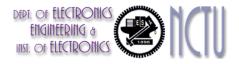

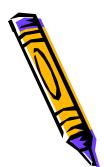

## Analog IIR Filter Design

Commonly used analog filters :

 $G(j\omega) = |H(j\omega)|^2 = \frac{1}{1 + \varepsilon^2 T_N^2(\frac{\omega}{-})}$ 

• Lowpass Chebyshev filters (type-I) all-pole filters characterized by magnitude response

(N=filter order)

$$G(s) = H(s)H(-s)$$

 $\mathcal{E}$  is related to passband ripple  $T_N(x)$  are Chebyshev polynomials:

$$T_0(x) = 1$$
$$T_1(x) = x$$
$$T_2(x) = 2x^2 - 1$$

. . .

 $T_N(x) = 2xT_{N-1}(x) - T_{N-2}(x)$ 

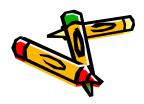

Filter Design - IIR (cwliu@twins.ee.nctu.edu.tw)

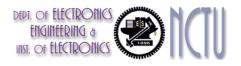

## Chebyshev & Elliptic Filters

- Lowpass Chebyshev filters (type-I)
  - All-pole filters, poles of H(s)H(-s) are on ellipse in s-plane
  - Equiripple in the pass-band
  - Monotone in the stop-band
- Lowpass Chebyshev filters (type-II)
  - Pole-zero filters based on Chebyshev polynomials
  - Monotone in the pass-band
  - Equiripple in the stop-band
- Lowpass Elliptic (Cauer) filters
  - Pole-zero filters based on Jacobian elliptic functions
  - Equiripple in the pass-band and stop-band
  - (hence) yield smallest-order for given set of specs

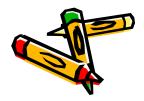

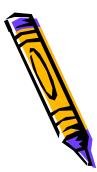

 $\left|H(j\omega)\right|^2 = \frac{1}{1 + \varepsilon^2 U_N(\frac{\omega}{\omega})}$ 

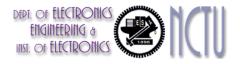

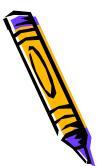

# Analog IIR Filter Design

- Frequency Transformations :
- Principle : prototype low-pass filter (e.g. cut-off frequency = 1 rad/sec) is transformed to properly scaled low-pass, high-pass, band-pass, band-stop,... filter
- example: replacing s by

moves cut-off frequency to  $\omega_c$ 

 example: replacing s by frequency

• example: replacing s by

$$\frac{s^2 + \omega_1 \omega_2}{s(\omega_2 - \omega_1)}$$

turns LP into BP

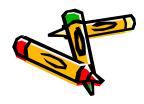

Filter Design - IIR (cwliu@twins.ee.nctu.edu.tw)

 $\omega_{c}$ 

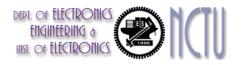

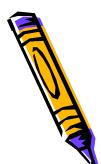

## Analog -> Digital

- Principle :
  - design analog filter (LP/HP/BP/...), and then convert it to a digital filter.
- Conversion methods:
  - convert differential equation into difference equation
  - convert continuous-time impulse response into discretetime impulse response
  - convert transfer function H(s) into transfer function H(z)
- Requirement:
  - the left-half plane of the s-plane should map into the inside of the unit circle in the z-plane, so that a stable analog filter is converted into a stable digital filter.

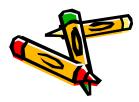

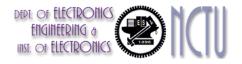

#### Analog -> Digital

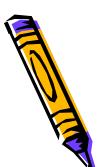

(I) convert differential equation into difference equation :

- in a difference equation, a derivative dy/dt is replaced by a 'backward difference' (y(kT)-y(kT-T))/T=(y[k]-y[k-1])/T, where T=sampling interval.
- similarly, a second derivative, and so on.
- eventually (details omitted), this corresponds to replacing s by (1-1/z)/T in  $H_a(s)$  (=analog transfer function) :  $\frac{H(z) = H_a(s)|_{s=\frac{1-z^{-1}}{s=1-z^{-1}}}}{H(z) = H_a(s)|_{s=\frac{1-z^{-1}}{s=1-z^{-1}}}}$

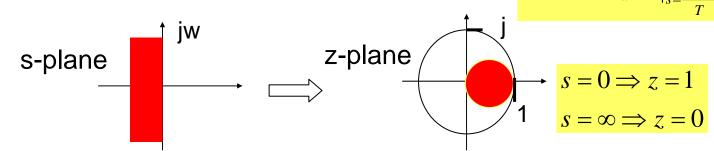

 stable analog filters are mapped into stable digital filters, but pole location for digital filter confined to only a small region (o.k. only for LP or BP)

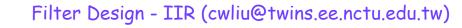

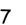

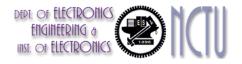

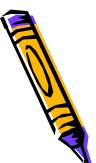

## Analog -> Digital

(II) convert continuous-time impulse response into discrete-time impulse response :

- given continuous-time impulse response  $h_c(t)$ , discrete-time impulse response is  $h[k] = h_c(kT_d)$  where  $T_d$ =sampling interval.
- eventually (details omitted) this corresponds to a (many-to-one) mapping

 aliasing (!) if continuous-time response has significant frequency content above the Nyquist frequency (i.e. not bandlimited)

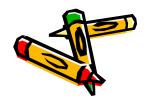

# DED. OF ELECTRONICS (C) (C) Example: Filter Design by III Example: Impulse Invariance

If  $h_c(t)$  is the impulse response of continuous-time filter, and  $h_c(nT_d)$  is equally spaced samples of it.

Let 
$$h[n] = T_d h_c (nT_d)$$
 (7.4)

then the corresponding <u>frequency responses</u> meet following equation:

$$H(e^{j\omega}) = T_d \cdot \frac{1}{T_d} \sum_{k=-\infty}^{\infty} H_c(j\frac{\omega}{T_d} + j\frac{2\pi}{T_d}k)$$
(7.5)

If the continuous-time filter is <u>band-limited</u>, so that

$$H_c(j\Omega) = 0, \quad |\Omega| \ge \pi / T_d \tag{7.6}$$

then

$$H(e^{j\omega}) = H_c(j\frac{\omega}{T_d}), \quad |\omega| \le \pi$$
(7.7)

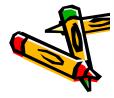

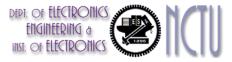

If the continuous-time filter is <u>not band-limited</u>, then the interference (aliasing) between successive terms exists

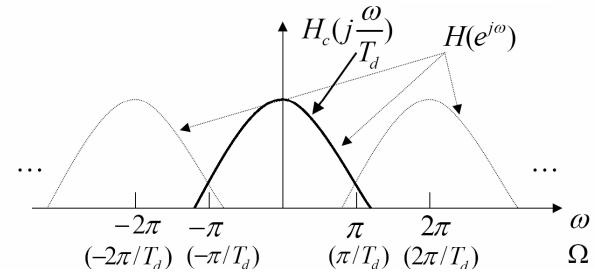

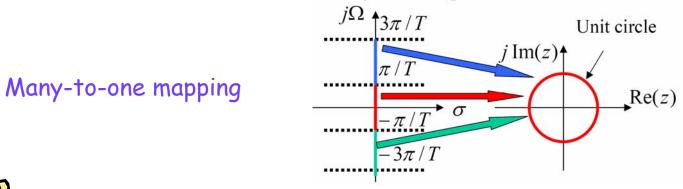

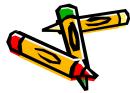

Filter Design - IIR (cwliu@twins.ee.nctu.edu.tw)

10

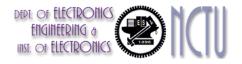

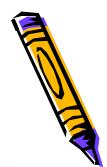

## Example: A Low-Pass Filter

**Specifications:** 

 $\begin{array}{ll} 0.89125 \leq \left| H(e^{j\omega}) \right| \leq 1, & 0 \leq \left| \omega \right| \leq 0.2\pi \\ & \left| H(e^{j\omega}) \right| \leq 0.17783, & 0.3\pi \leq \left| \omega \right| \leq \pi \end{array} \tag{7.13a}$ 

Choose  $T_d = 1$  (i.e.  $\omega = \Omega$ ), from Eq.(7.7) we obtain

$$H(e^{j\omega}) = H_c(j\frac{\omega}{T_J}), \quad |\omega| \le \pi$$

Then  $0.89125 \le |H_c(j\Omega)| \le 1, \quad 0 \le |\Omega| \le 0.2\pi$  $|H_c(j\Omega)| \le 0.17783, \quad 0.3\pi \le |\Omega| \le \pi$ 

Let  $\Omega_p = 0.2\pi$ , and  $\Omega_s = 0.3\pi$ , then

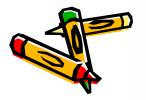

 $|H_c(j0.2\pi)| \ge 0.89125$  $|H_c(j0.3\pi)| \le 0.17783,$ 

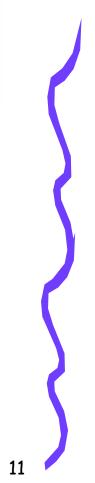

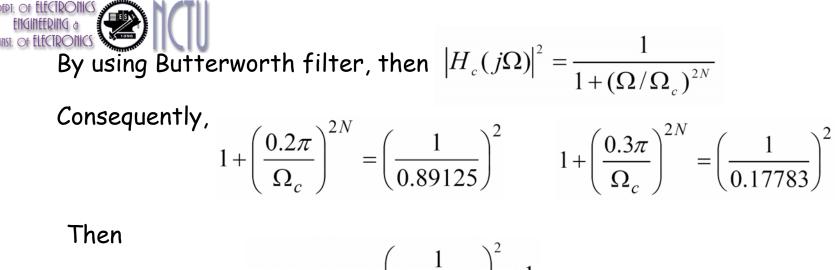

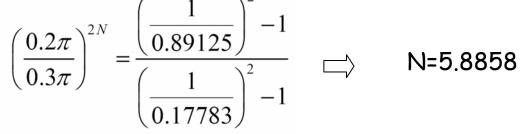

12

Since N must be integer. So, N=6. And we obtain  $\Omega_c$ =0.7032

We can obtain 12 poles of  $|H_c(s)|^2$ . They are uniformly distributed in angle on a circle of radius  $\Omega_c=0.7032$ 

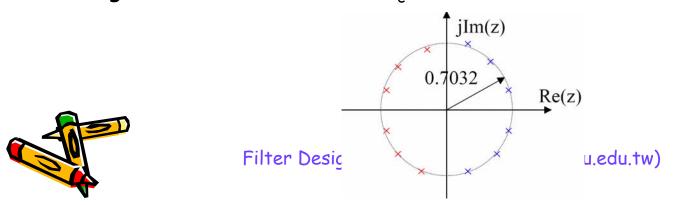

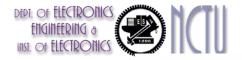

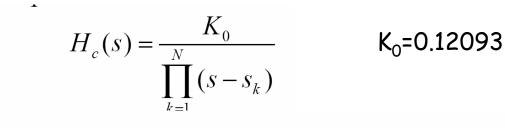

so that

SO

$$H_c(s) = \frac{0.12093}{(s^2 + 0.3640s + 0.4945)(s^2 + 0.9945s + 0.4945)(s^2 + 1.3585s + 0.4945)}$$

Discrete Filter

 $H(e^{j\omega})$ 

 $0.2\pi \quad 0.4\pi$ 

1

0

$$H(z) = \frac{0.2871 - 0.4466z^{-1}}{1 - 1.2971z^{-1} + 0.6949z^{-2}} + \frac{-2.1428 + 1.1455z^{-1}}{1 - 1.0691z^{-1} + 0.3699z^{-2}} + \frac{1.8557 - 0.6303z^{-1}}{1 - 0.9972z^{-1} + 0.2570z^{-2}}.$$
(7.19)

ω

Figure 7.6 (b) Frequency response of sixth-order Butterworth filter

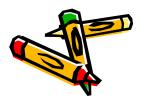

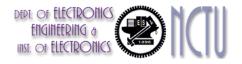

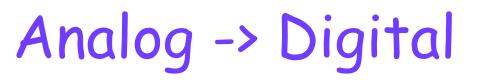

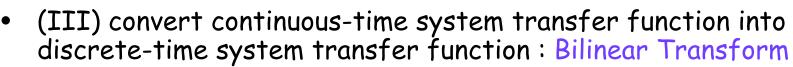

 mapping that transforms (whole!) jw-axis of the s-plane into unit circle in the z-plane only once, i.e. that avoids aliasing of the frequency components.

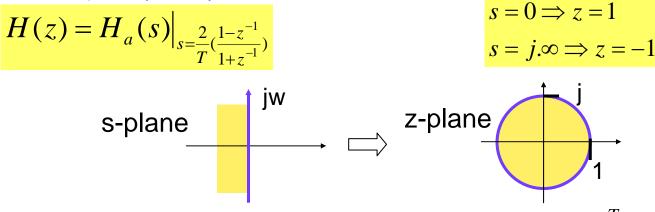

- for low-frequencies, this is an approximation of  $z = e^{sT}$
- for high frequencies : significant frequency compression
   (`warping')
   Non-linear transform

14

- sometimes pre-compensated by 'pre-warping'

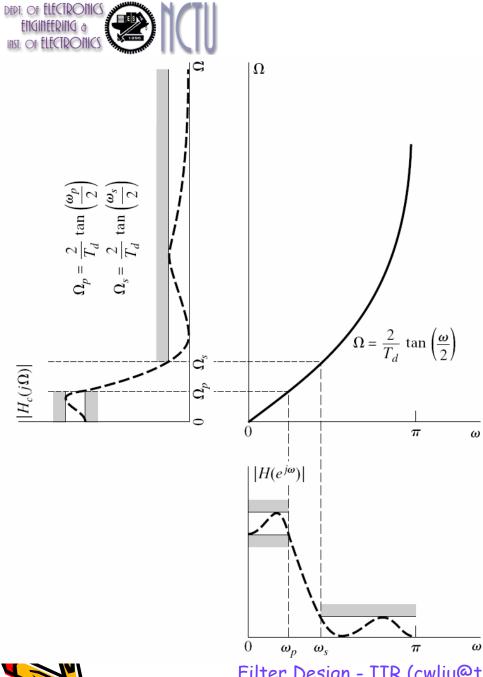

$$s = \frac{2}{T_d} \left( \frac{1 - e^{-j\omega}}{1 + e^{-j\omega}} \right)$$

$$s = \sigma + j\Omega = \frac{2}{T_d} \left[ \frac{e^{-j\omega/2} \left( e^{j\omega/2} - e^{-j\omega/2} \right)}{e^{-j\omega/2} \left( e^{j\omega/2} + e^{-j\omega/2} \right)} \right]$$

$$= \frac{2}{T_d} \left[ \frac{2j \sin(\omega/2)}{2\cos(\omega/2)} \right] = \frac{2j}{T_d} \tan(\omega/2)$$
If  $\sigma = 0$ , then  $\Omega = \frac{2}{T_d} \tan(\omega/2)$ 

The bilinear transformation avoids the problem of aliasing problem because it maps the entire imaginary axis of the s-plane onto the unit circle in the z-plane. The price paid for this, however, is the nonlinear compression the frequency axis (warping).

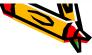

Filter Design - IIR (cwliu@twins.ee.nctu.edu.tw)

12

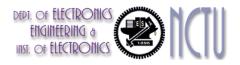

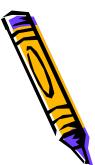

#### Conclusions/Software

- IIR filter design considerably more complicated than FIR design (stability, phase response, etc..)
- (Fortunately) IIR Filter design abundantly available in commercial software
- Matlab:

[b,a]=butter/cheby1/cheby2/ellip(n,...,Wn),

IIR LP/HP/BP/BS design based on analog prototypes, pre-warping, bilinear transform, ...

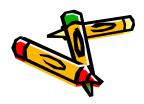